## [April-2016-Updat[edBraindump2go Offering F](http://www.eccouncildumps.com/?p=5381)ree 70-413 Dumps Files for Free Downloading by 70-413 Exam Candidates

2016 April New---Microsoft 70-413 Exam Questions and Answers Updated in Online Study Website Braindump2go.com Today! QUESTION 1Your company has a remote office that contains 1,600 client computers on a single subnet. You need to select a subnet mask for the network that will support all of the client computers. The solution must minimize the number of unused addresses. Which subnet mask should you select? A. 255.255.248.0B. 255.255.252.0C. 255.255.254.0D. 255.255.240.0 Answer: ACase Study 1 - Proseware, Inc (Question 2 - Question 10)OverviewGeneral OverviewProseware, Inc. is a pharmaceutical services company that has a sales department, a marketing department, an operations department, and a human resources department.Physical LocationsProseware has two main offices. One of the offices is located in New York. The other office is located in Chicago. The New York office uses a 172.16.1.0/24 network ID. The Chicago office uses a 192.168.1.0/24 network ID.The offices connect to each other by using a high-bandwidth, low-latency WAN link. Each office connects directly to the Internet.Existing Environment The network contains an Active Directory forest named proseware.com. The forest contains two domains named proseware.com and chicago.proseware.com. All of the user accounts and the computer accounts in the New York office reside in the proseware.com domain. All of the user accounts and the computer accounts in the Chicago office reside in the chicago.proseware.com domain. All DNS zones are Active-Directory-integrated.Each office is configured as an Active Directory site. The network ID for each office is associated to the appropriate site.Each office contains two domain controllers. The domain controllers were recently upgraded from Windows Server 2008 R2 to Windows Server 2012 R2. The functional level of the domain and the forest is Windows Server 2003. The company uses Active Directory user attributes to store the personal information of its employees in custom attributes.Existing

ServersThe relevant servers are configured as shown in the following table.

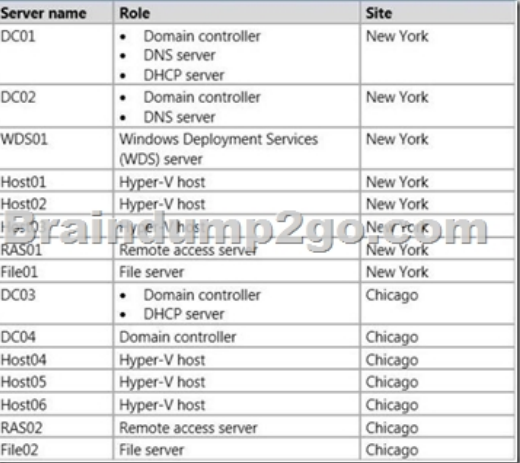

All servers run Windows Server 2012 R2.DC01 has an IPv4 scope. The starting IP address in the range is 172.16.1.100 and the ending address is 172.16.1.199.DC03 has an IP4v scope. The starting IP address in the range is 192.168.1.100 and the ending IP address is 192.168.1.199. There are no exclusion ranges configured on DC01 or DC03.RequirementsPlanned ChangesProseware plans to implement the following changes:- Deploy a read-only domain controller (RODC) to the London office. - Give users remote access to both offices by using a VPN connection from their laptop or tablet.- If DC01 fails, ensure that the computers in the New York office can receive IP addresses within 30 minutes.- In the New York site, deploy two 50-TB, Fibre Channel SAN disk arrays. Offloaded Data Transfer (ODX) will be used on both storage arrays. The Hyper-V hosts will use the new SANs for virtual machine storage.- Open three additional offices in Montreal, Atlanta, and London. The offices will connect to each other by using a high-bandwidth, low-latency WAN link. Each office will connect directly to the Internet.- For legal reasons, the Montreal site will have its own forest named montreal.proseware.com.- The Montreal and Atlanta offices will have local IT administrators to manage the network infrastructure of their respective office. The London office will not have a local IT staff. Each office will have approximately 50 client computers.Technical RequirementsProseware identifies the following technical requirements:- Users in the Montreal office must only be allowed to access shares that are located on File01 and File02. The Montreal users must be prevented from accessing any other servers in the proseware.com forest regardless of the permissions on the resources,- Users in the New York office must be able to reconnect to the remote access VPN servers automatically. Users in the Chicago office must use SSL to connect to the remote access VPN servers.- Domain controllers that run Windows Server 2012 R2 and Windows Server 2008 R2 must be able to be deployed to the proseware.com domain. Administrators in the New York office must be able to restore objects

from the Active Directory Rec[ycle Bin.- The DNS servers must be prevente](http://www.eccouncildumps.com/?p=5381)d from overwriting the existing DNS entries that have been stored in cache.- Each DNS server must be managed by an administrator from the same office as the DNS server.- The required time to create new fixed virtual hard disks (VHDs) on the SANs must be minimized.- The remote access servers must be able to restrict outgoing traffic based on IP addresses.- All certificates must be deployed to all of the client computers by using autoenrollment.- All of the DHCP Server server roles must be installed on a domain controller.- Only one DHCP server in each site must lease IP addresses at any given time.- DHCP traffic must not cross site boundaries.- RODCs must not contain personal user information. QUESTION 2You need to recommend a trust model.What should you include in the recommendation? A. A one-way, forest trust that has selective authentication.B. A one-way, external trustC. A two-way, external trustD. A one-way, forest trust that has domain-wide authentication. Answer: AExplanation:From case study:Users in the Montreal office must only be allowed to access shares that are located on File01 and File02. The Montreal users must be prevented from accessing any other servers in the proseware.com forest regardless of the permissions on the resources. QUESTION 3Hotspot QuestionYou need to recommend a configuration for the DHCP infrastructure.What should you recommend? To answer, select the appropriate options in the answer area. Answer Area

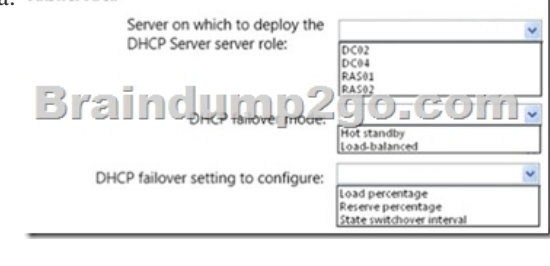

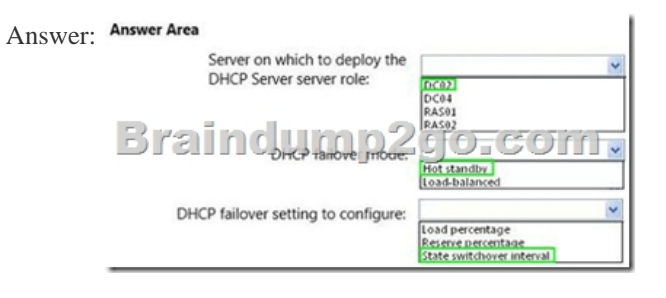

 QUESTION 4Drag and Drop QuestionYou need to recommend the VPN protocols for Proseware.What should you recommend? To answer, drag the appropriate VPN protocols to the correct offices. Each protocol may be used once, more than once, or not at all. You may need to drag the split bar between panes or scroll to view content, VPN Protocol:

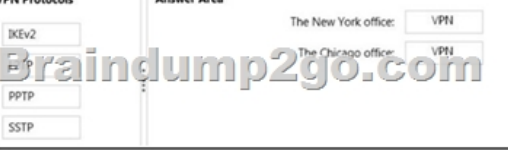

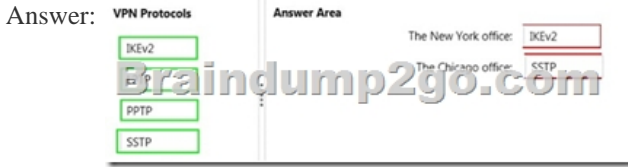

 QUESTION 5Hotspot QuestionYou need to recommend a storage configuration for the Hyper-V hosts.What should you recommend? To answer, select the appropriate options in the answer area. Answer Area

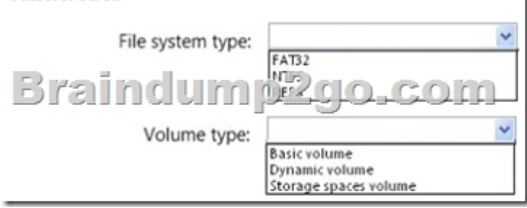

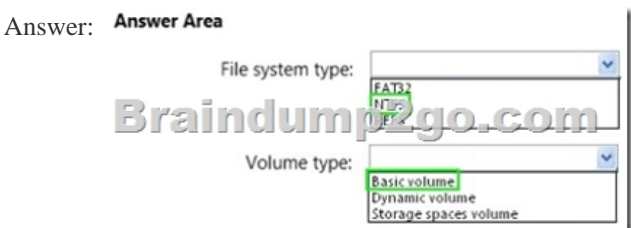

 QUESTION 6You need to recommend a deployment method for Proseware.What is the best approach to achieve the goal? More than one answer choice may achieve the goal. Select the BEST answer. A. a WDS Deployment server and Multicast transmissions B. a WDS Deployment server and Unicast transmissionsC. a WDS Transport server and Multicast transmissionsD. a WDS Transport server and Unicast transmissions Answer: A QUESTION 7You need to recommend a solution for the remote access servers. What should you include in the recommendation? A. Network address translation (NAT)B. Logging levelsC. Packet filteringD. Packet tracing Answer: C QUESTION 8Drag and Drop QuestionYou need to recommend changes for the Active Directory infrastructure.What should you recommend? To answer, drag the appropriate domain and forest functional levels for proseware.com to the correct locations. Each functional level may be used once, more than once, or not at all. You may need to drag the split bar between panes or scroll to view content.

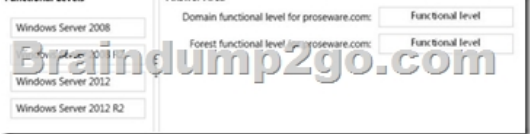

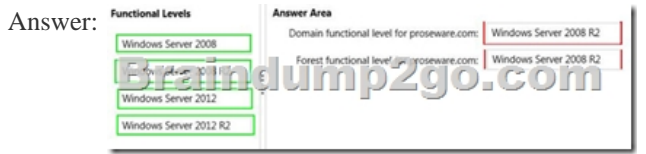

 QUESTION 9You run the Get-DNSServercmdlet on DC01 and receive the following output:You need to recommend changes to DC01. Which attribute should you recommend modifying? ServerCache:

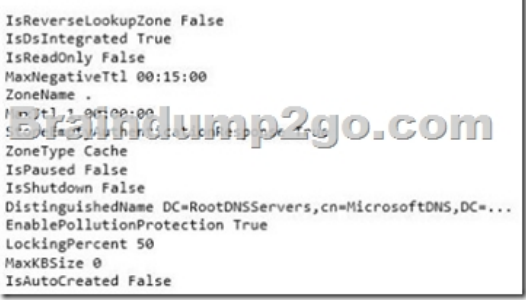

 A. EnablePollutionProtectionB. isReadOnlyC. Locking PercentD. ZoneType Answer: C QUESTION 10You need to recommend a solution for the RODCWhich attribute should you include in the recommendation? A. systemFlagsB. searchFlags C. policy-Replication-FlagsD. flags Answer: B 2016 New Microsoft 70-413 Study Materials:1.2016 70-413 New Questions and Answers 227q Valid Dumps from Braindump2go:http://www.braindump2go.com/70-413.html2.2016 Latest 70-413 PDF and VCE Dumps from Google.com Compared Before Buying Microsoft 70-413 PDF & VCE!

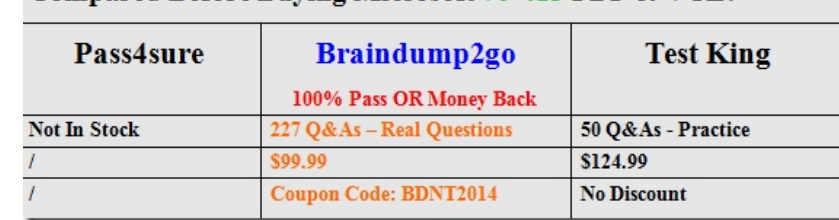